# **Senzor de parcare**

Popa Mihai Bogdan 1221B

#### **Introducere**

Proiectul reprezinta un simplu senzor de parcare care ar ajuta soferii sa isi parcheze masinilie in timpul parcarii cu spatele.

# **Descriere generală**

Dispozitivul se foloseste de un ultrasonic sensor pentru a capta distanta pana la un obstacol. Se va afisa pe un ecran LCD distanta pana la obstacol.

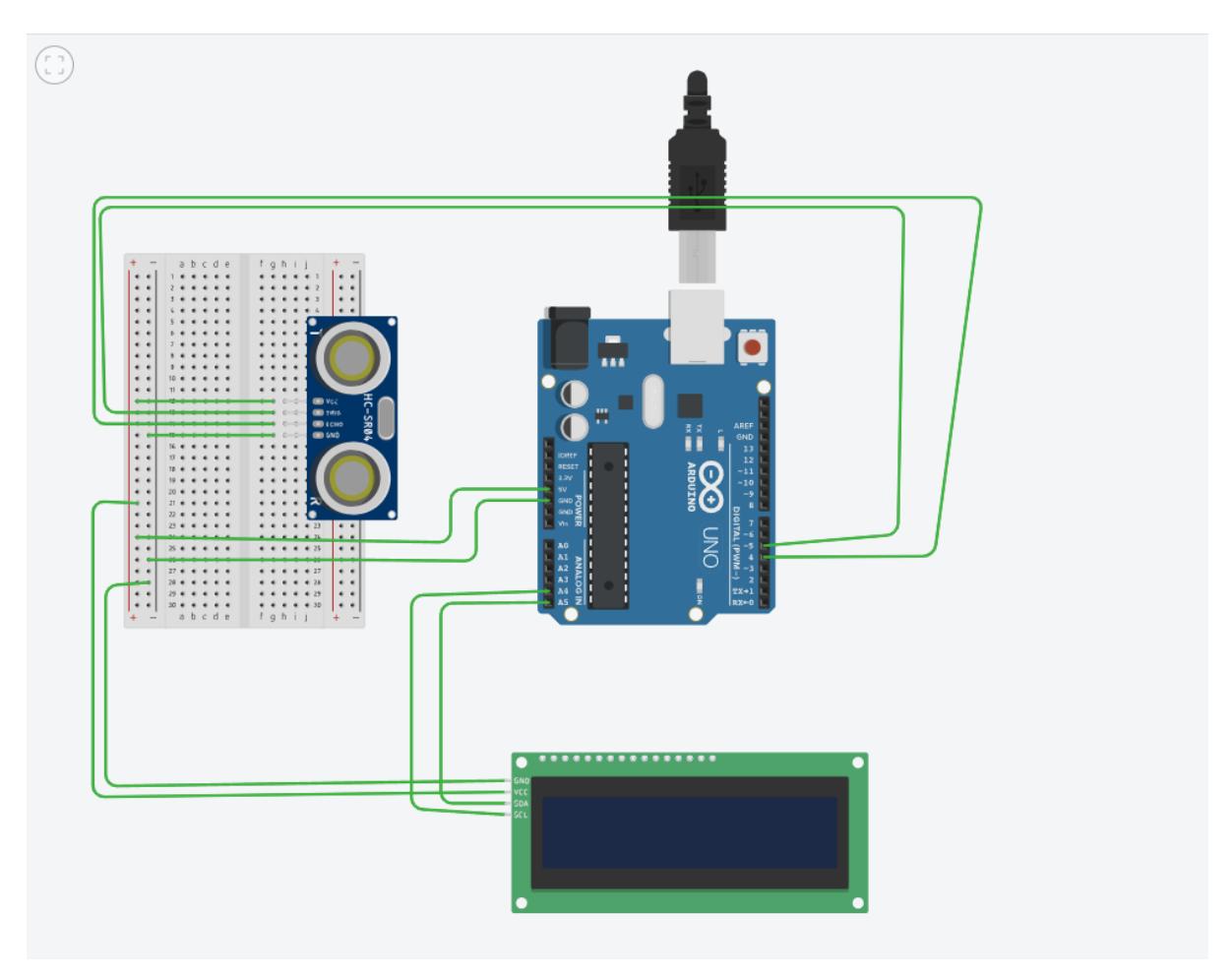

# **Hardware Design**

Componente necesare:

- 1. Arduino Uno;
- 2. BreadBoard;
- 3. Fire mama-tata, tata-tata
- 4. Ultrasonic sensor hc-sr04
- 5. LCD I2C
- 6. Rezistente

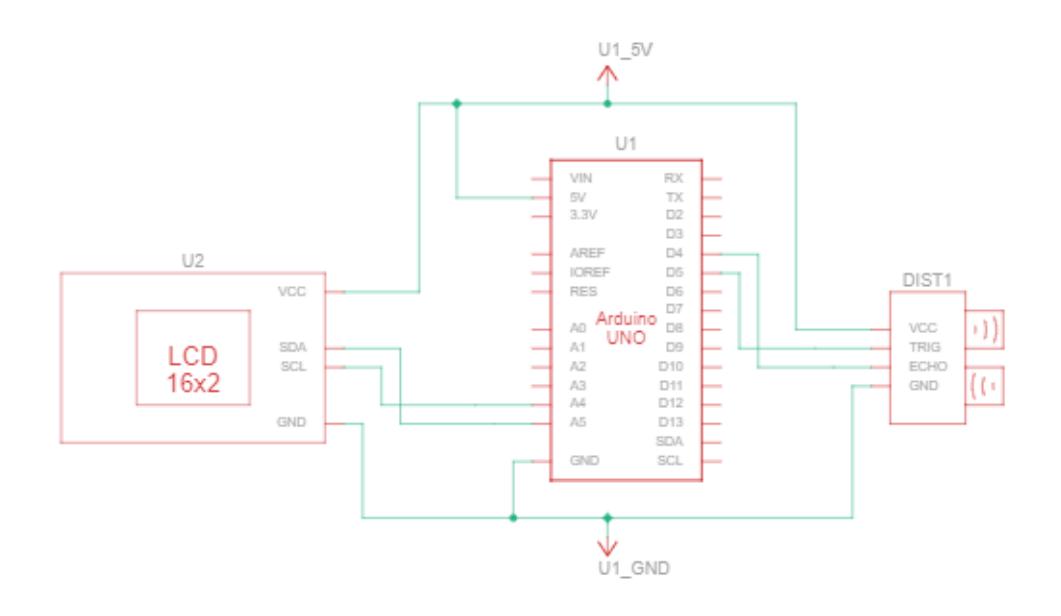

## **Software Design**

Descrierea codului aplicaţiei (firmware): Codul printeaza pe ecranul LCD distanta in centimetri inregistrata de senzorul ultrasonic. Am folosit librariile LiquidCrystal\_I2C.h si Wire.h pentru a folosi ecranul LCD si libraria UltraDistSensor.h pentru senzorul ultrasonic. Cod:

#include<UltraDistSensor.h> #include <Wire.h> #include <LiquidCrystal\_I2C.h>

LiquidCrystal\_I2C lcd(0x27,20,4);

UltraDistSensor senzor; float distantainregistrata;

```
 lcd.init();
lcd.backlight();
Serial.begin(9600);
senzor.attach(5,4);
```
}

void loop() {

```
 distantainregistrata=senzor.distanceInCm();
 lcd.setCursor(0,0);
lcd.print("Distance : ");
  lcd.print(distantainregistrata);
```
delay(1000);

}

# **Rezultate Obţinute**

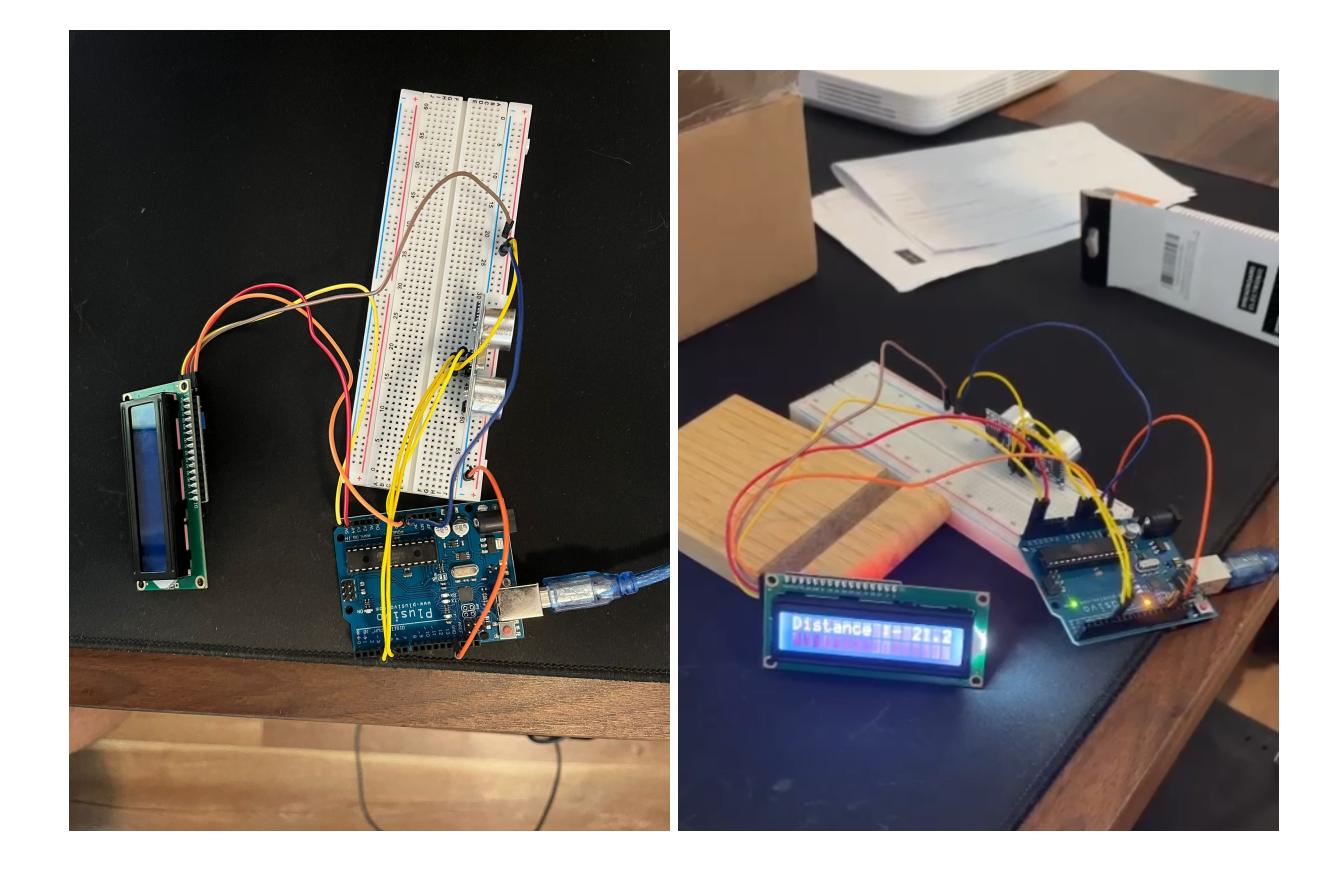

## **Concluzii**

Datorita acestui proiect am invatat cum sa folosesc software-ul Arduino, un ecran LCD I2C impreuna cu un ultrasenzor HCSR04.

## **Jurnal**

 05.05.2022: Am ales tema proiectului. 11.05.2022: Finalizare Milestone 1. 13.05.2022: Achizitionare piese. 19.05.2022: Finalizare parte hardware + incepere parte software. 27.05.2022: Finalizare Milestone 2.

#### **Bibliografie/Resurse**

<https://www.arduino.cc/>

[Export to PDF](http://ocw.cs.pub.ro/?do=export_pdf)

From: <http://ocw.cs.pub.ro/courses/> - **CS Open CourseWare**

Permanent link: **[http://ocw.cs.pub.ro/courses/pm/prj2022/agmocanu/senzor\\_de\\_parcare](http://ocw.cs.pub.ro/courses/pm/prj2022/agmocanu/senzor_de_parcare)**

Last update: **2022/05/27 20:09**

 $\pmb{\times}$